**股识吧 gupiaozhishiba.com**

**的钱转到卡里-股识吧**

 $,$ 

 $\alpha$  , and  $\beta$ 

**股票账户可用余额怎么转入卡\_\_怎样从股市帐户里把末用**

 $\alpha$  $"$ 

你可以登入到你的股票交易系统里,找到"转账"这个项目,然后选择"证券转银

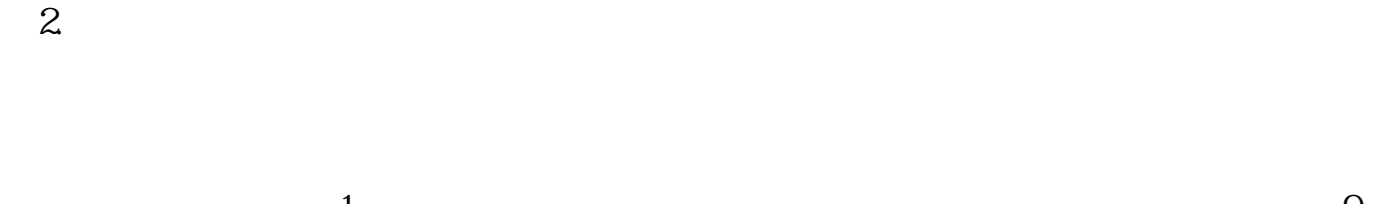

 $1.$ 

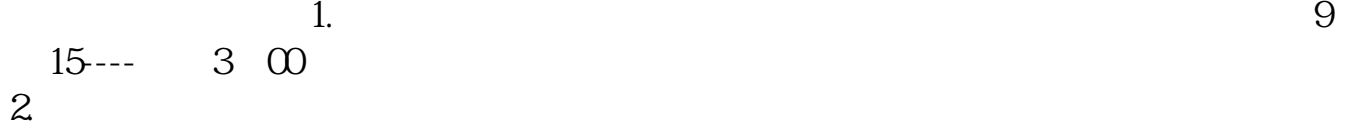

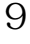

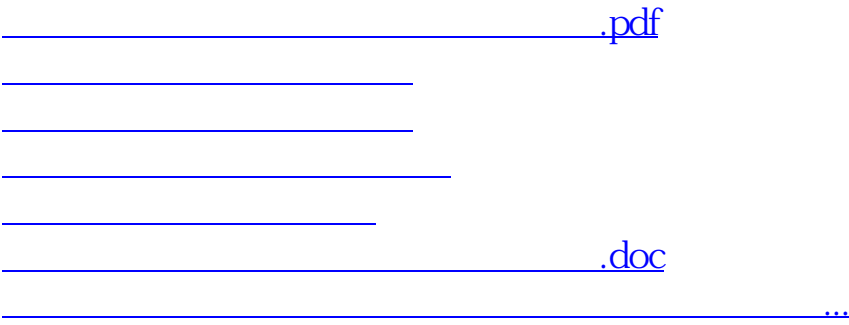

 $\alpha$  $"$ 

<u><https://www.gupiaozhishiba.com/author/27376318.html></u>